<span id="page-0-0"></span>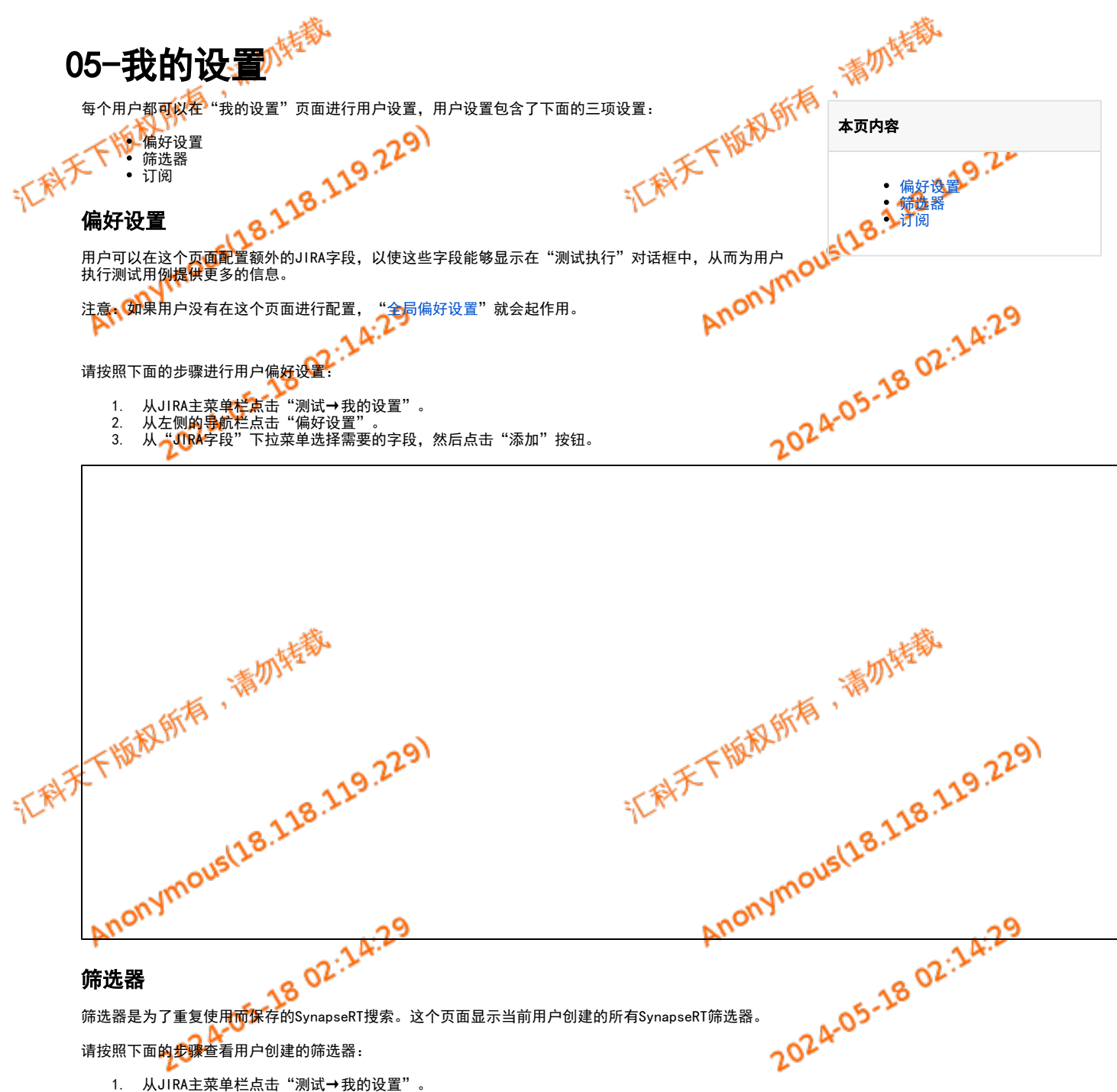

- <span id="page-0-1"></span>2. 从左侧的导航栏点击"筛选器"。
- 用户可以在这个页面搜索已存在的筛选器,也可以从这个页面删除筛选器。

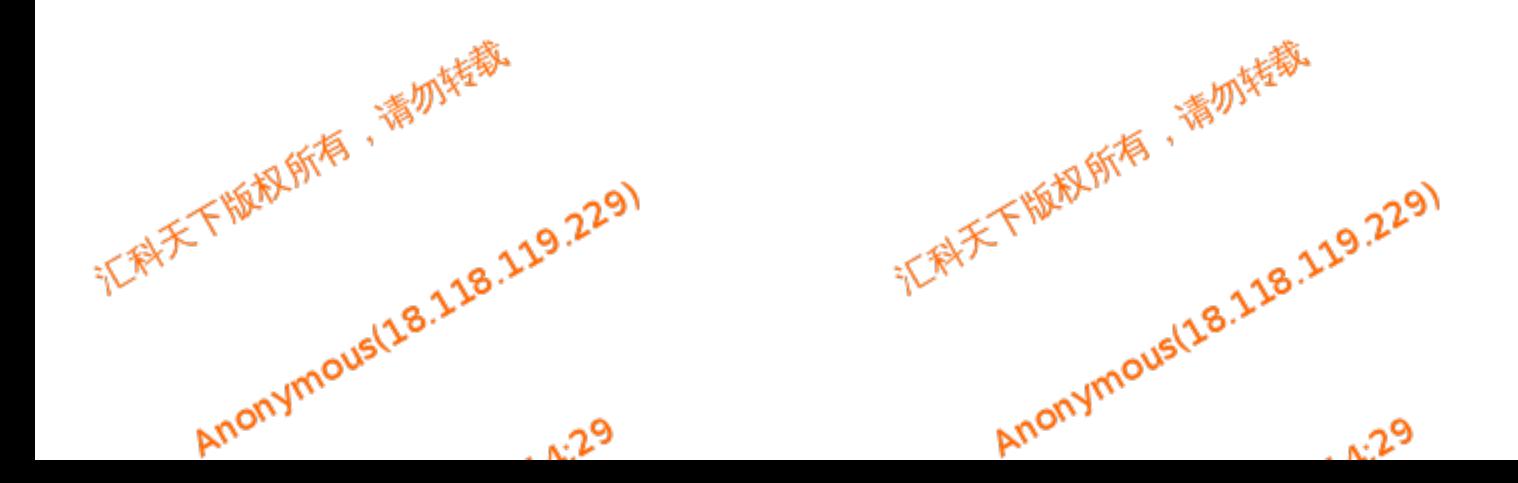

<span id="page-1-0"></span>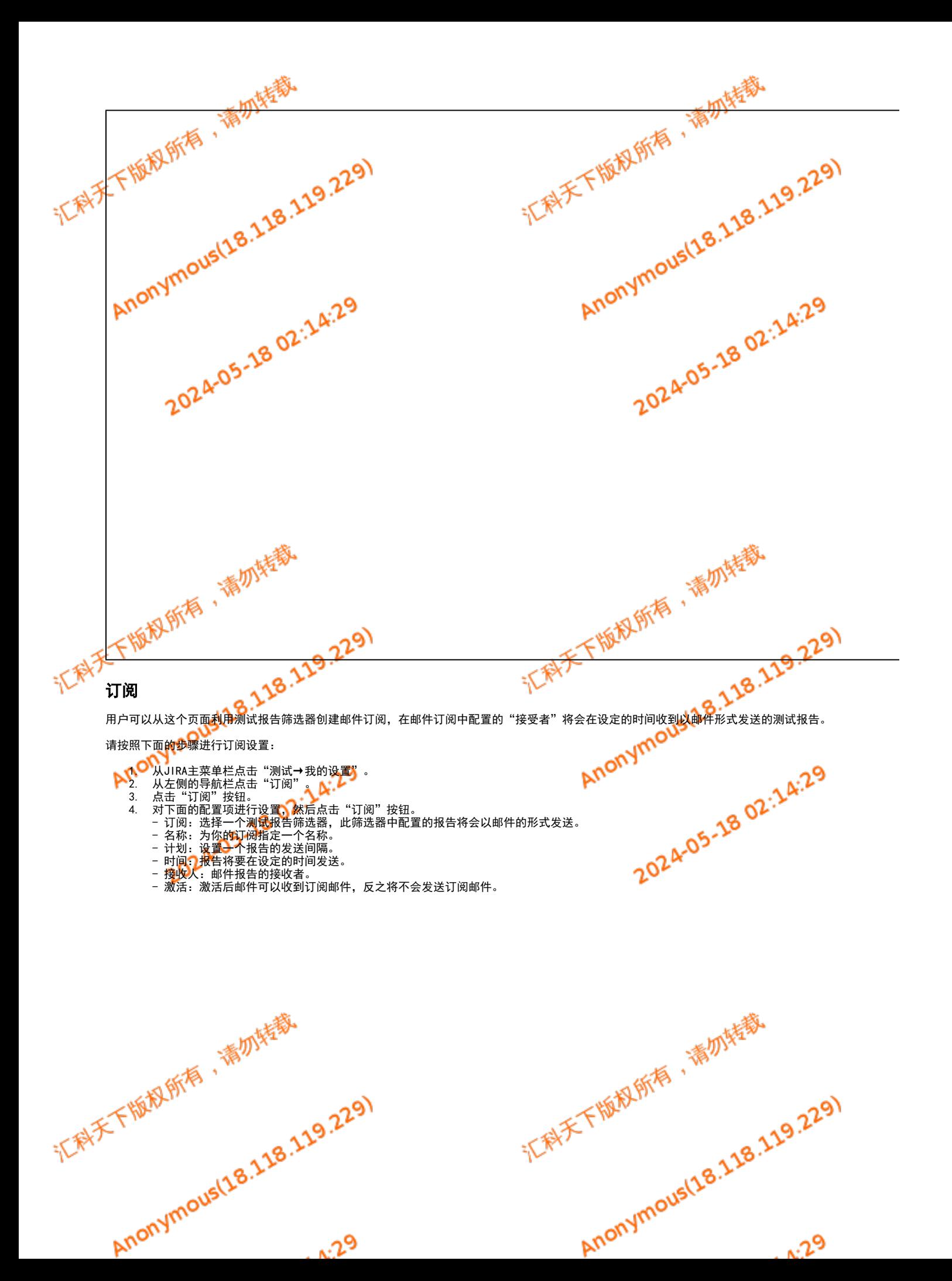

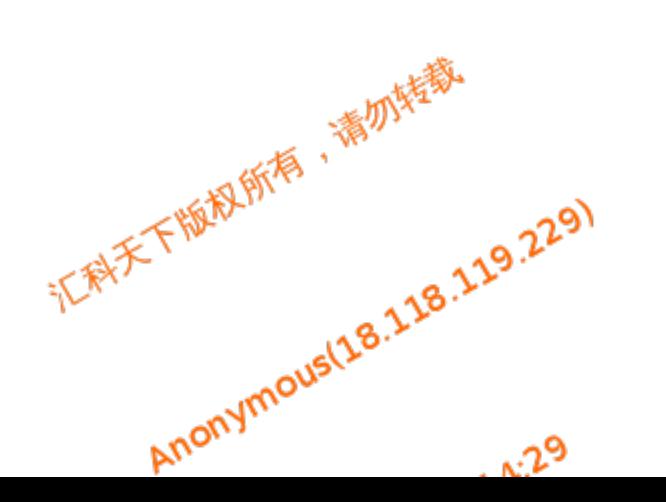

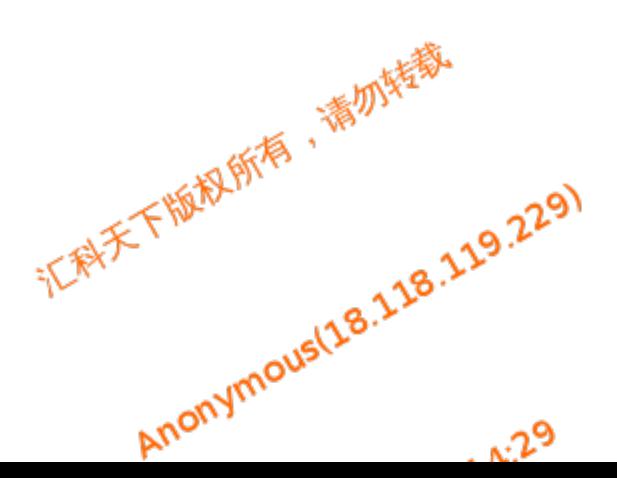

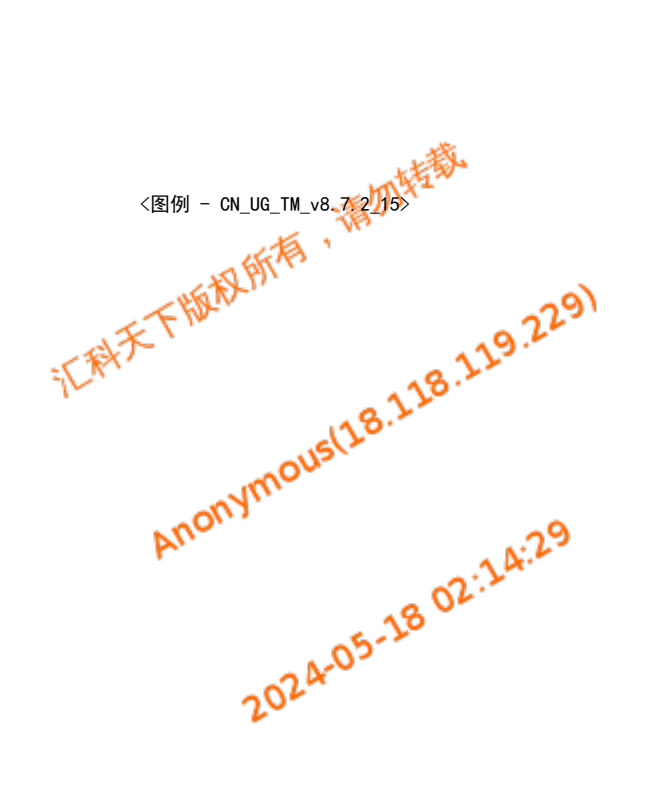

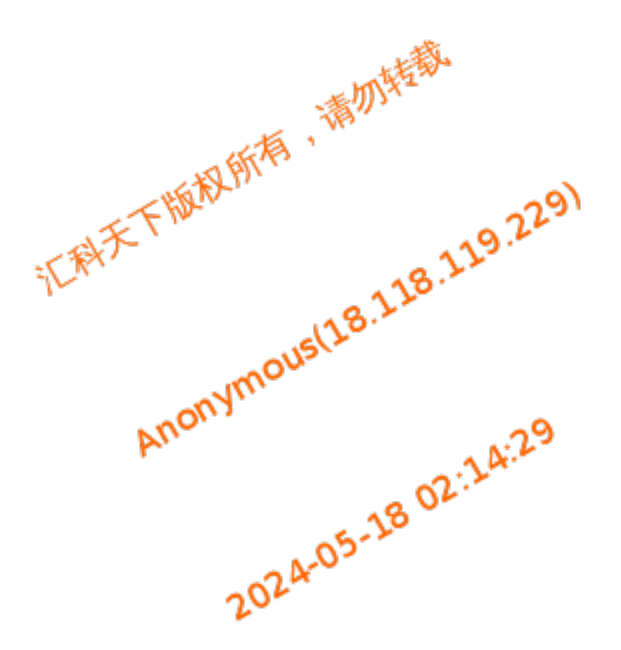

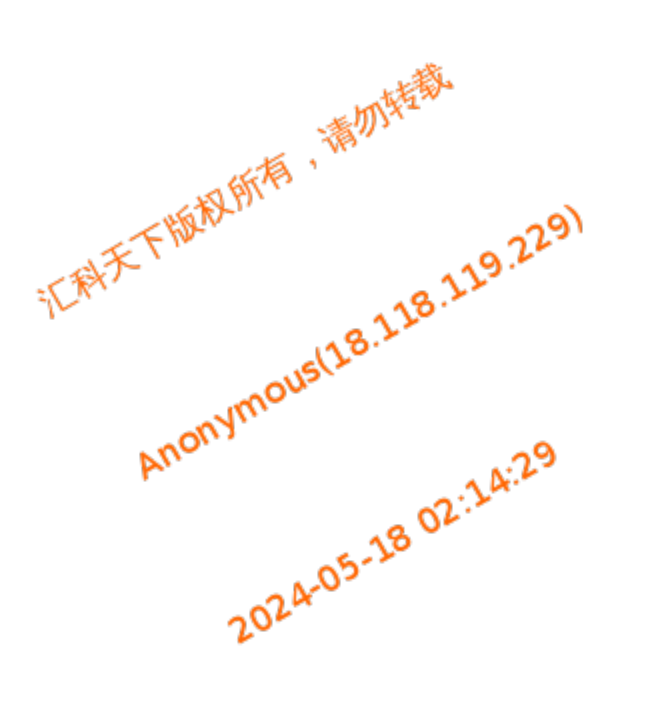

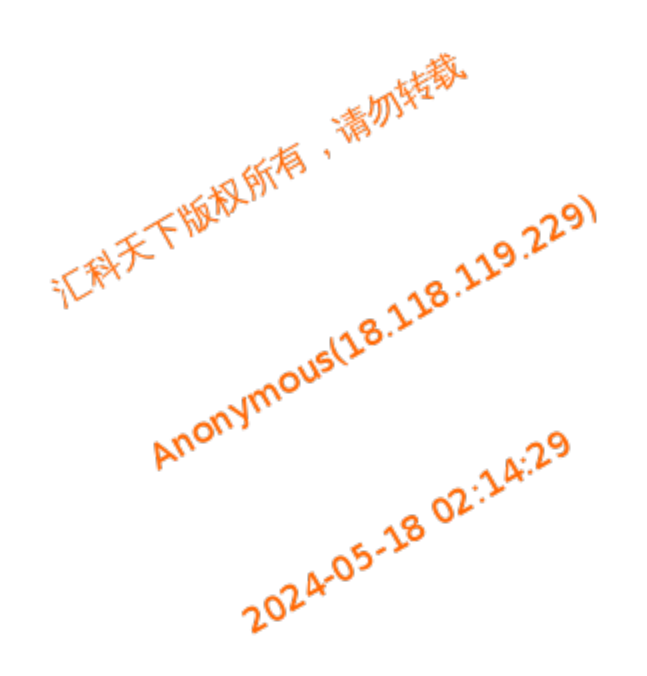